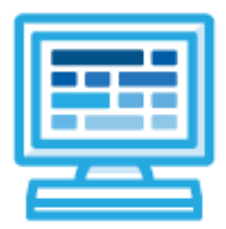

**CodeHS Python Basics with Tracy 1 Course Syllabus** 1 Semester for Middle School, 60 hours

## **Course Overview and Goals**

The Python Basics with Tracy 1 course teaches students the basics of programming in Python. Students learn Python commands, functions, control structures, and user interaction by solving puzzles and writing creative programs for Tracy to follow.

**Learning Environment:** The course utilizes a blended classroom approach. The content is a mix of web-based and physical activities. Students will write and run code in the browser and engage in in-person collaborative exercises with classmates. Teachers utilize tools and resources provided by CodeHS to leverage time in the classroom and give focused 1-on-1 attention to students.

**Programming Environment:** Students write and run programs in the browser using the CodeHS online editor.

**Prerequisites:** The Python Basics with Tracy 1 course is designed for complete beginners with no previous background in computer science. The course is highly visual, dynamic, and interactive, making it engaging for those new to computer science.

**Extensions:** The Python Basics with Tracy 2 course can be used to follow this course, which will expand on the concepts learned in this semester. Browse the content of that course at <https://codehs.com/course/21069>.

**More information:** Browse the content of this course at [https://codehs.com/course/21070.](https://codehs.com/course/21070)

# **Course Content**

**Quizzes**: Each lesson includes at least one formative short multiple choice quiz. At the end of each module, a summative quiz is included.

**Challenges & Projects:** Two different types of projects can be found in this course:

- At the end of each module, students will add on to an *Etch a Sketch* project, applying new concepts they've learned to expand on the project they've been creating.
- At three points in the course, after learning new content, students will reach project modules where they will complete a larger project from start to finish. These projects are a bit more open-ended and allow students to be more creative in applying their knowledge. These projects are:
	- Design a Mural
	- Cycle Depiction
	- On-Screen Calculator

**Trace Table Documents:** Trace table handouts are used throughout the course to push students to dissect a program and understand what is happening line by line. These can be accessed by students virtually or can be printed out to be completed physically.

# **Course Breakdown**

### **Unit 1: Tracy's World (1 week/ 5 hours)**

Browse the full content of this unit at <https://codehs.com/library/course/21070/module/28288>

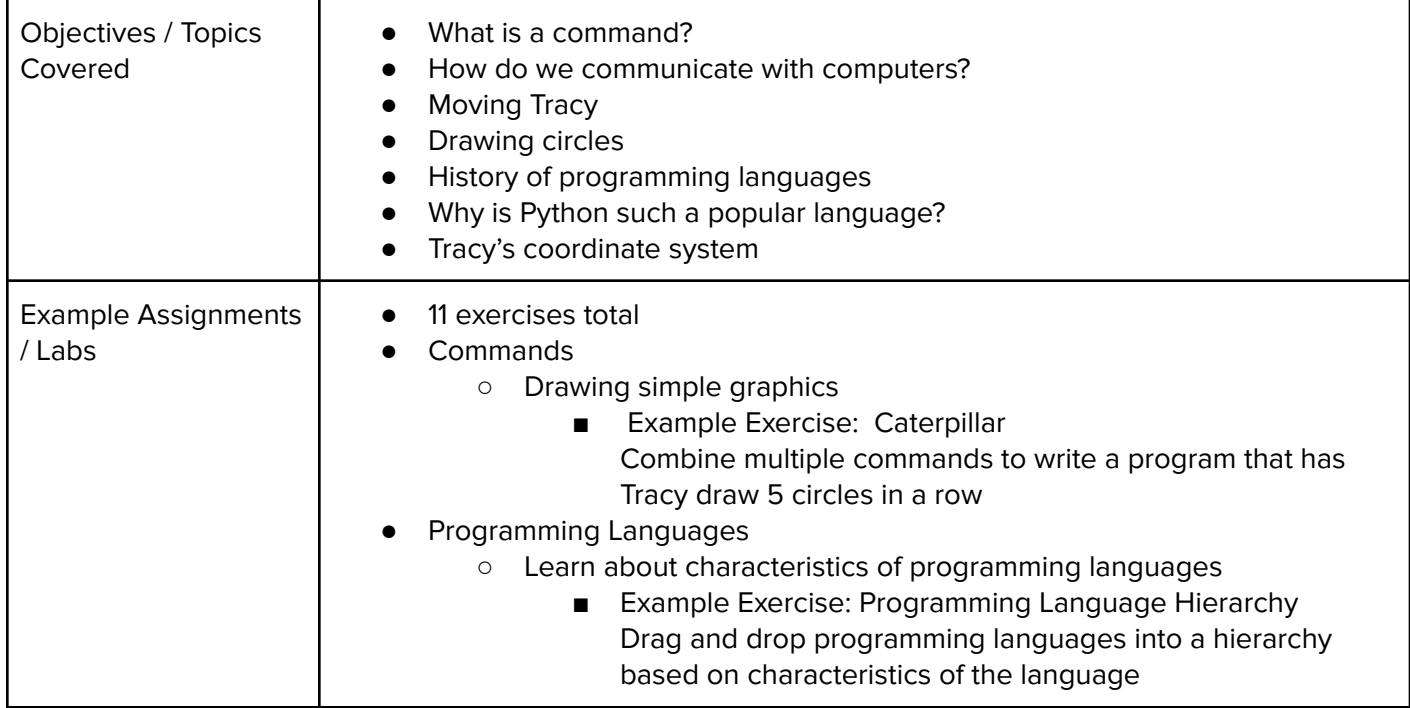

#### **Unit 2: Moving Tracy (1 week/ 5 hours)**

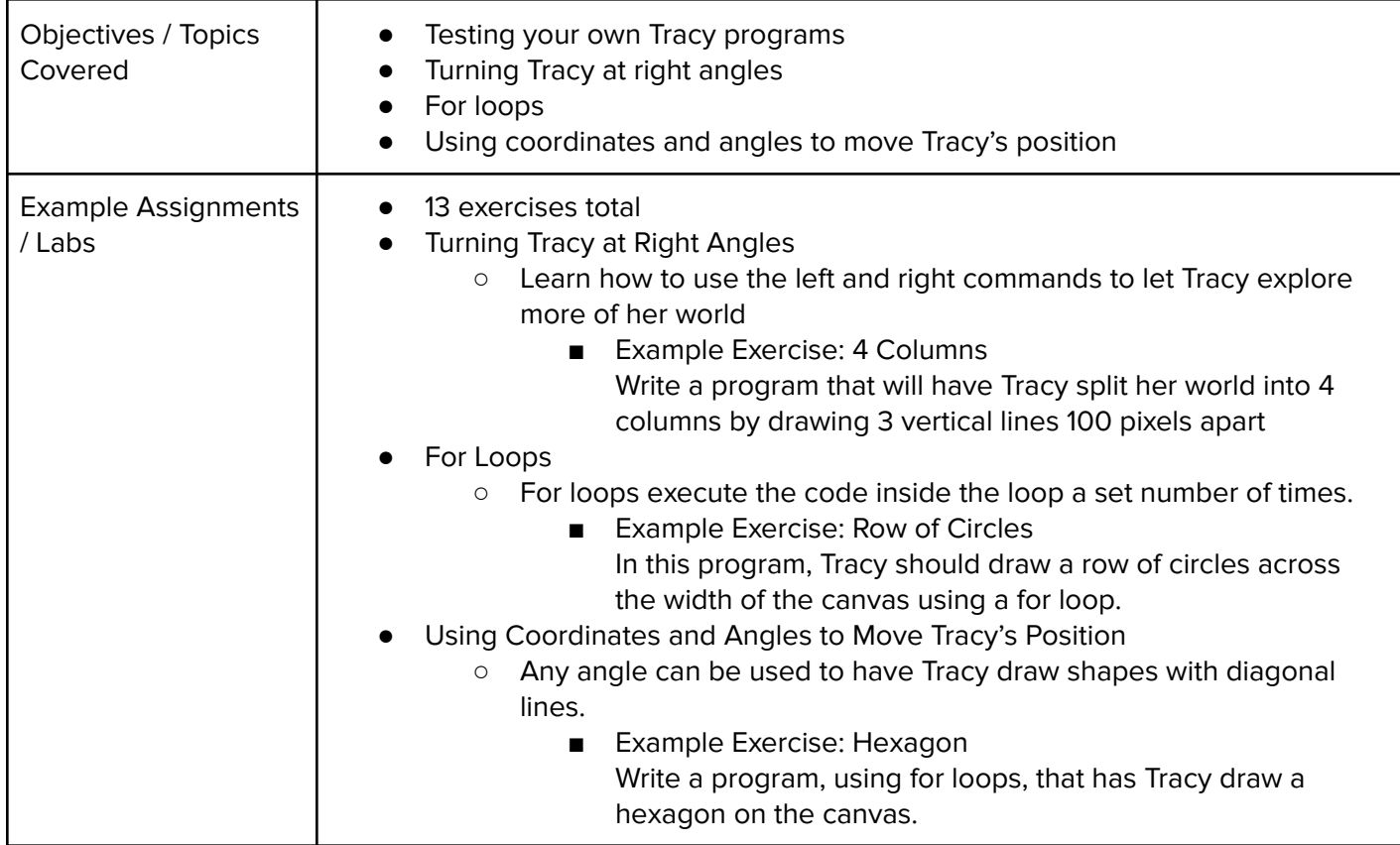

#### **Unit 3: Designing and Communicating Solutions (1.5 weeks/ 8 hours)**

Browse the full content of this unit at <https://codehs.com/library/course/21070/module/28290>

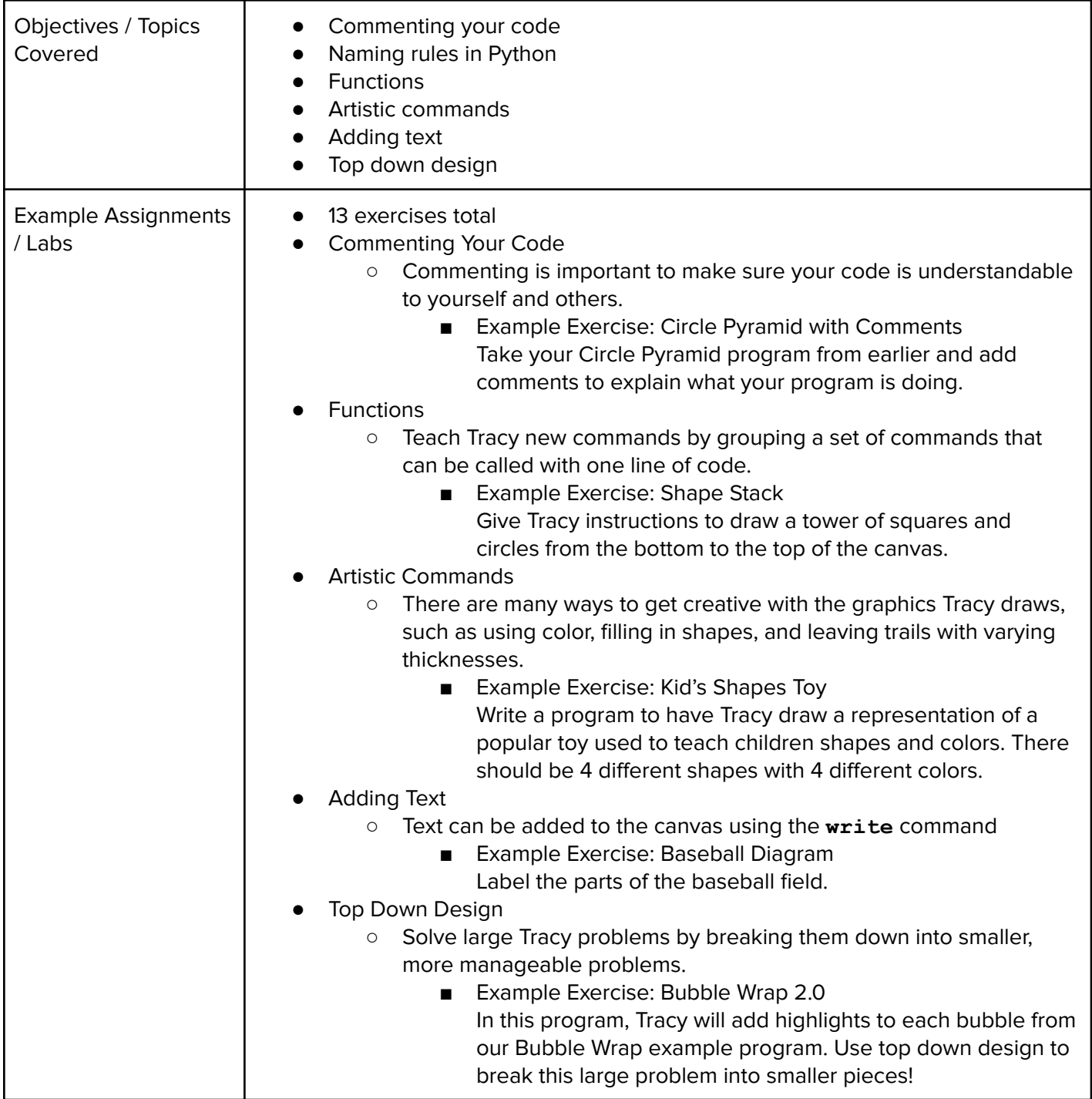

### **Unit 4: [Project] Design a Mural (1 week/5 hours)**

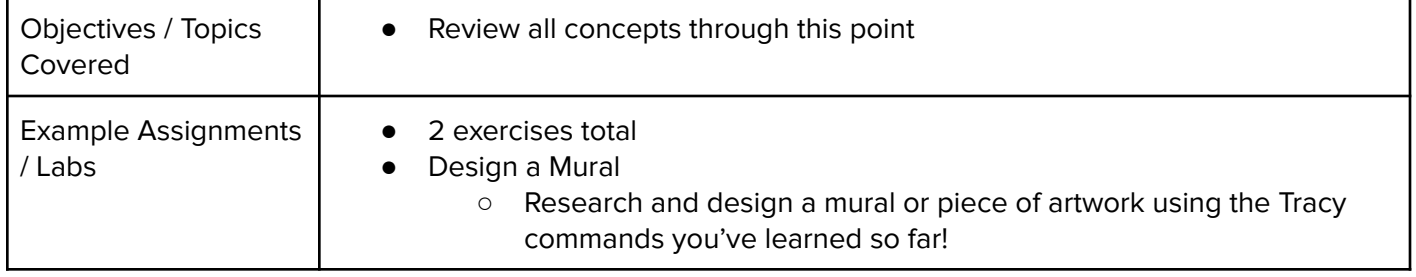

### **Unit 5: Controlling Tracy with Variables (3 weeks/ 15 hours)**

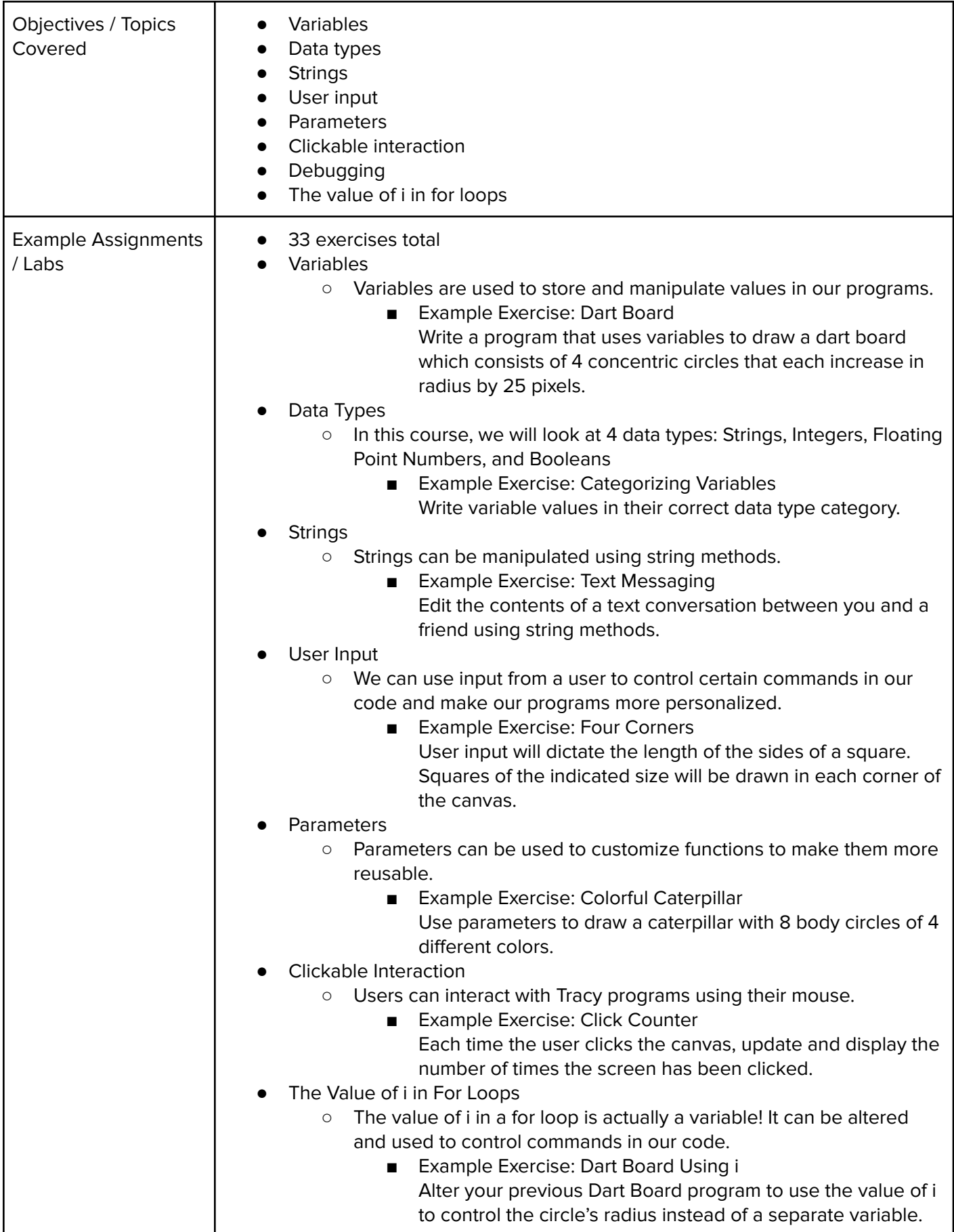

#### **Unit 6: [Project] Cycle Depiction (1 week/ 5 hours)**

Browse the full content of this unit at <https://codehs.com/library/course/21070/module/28733>

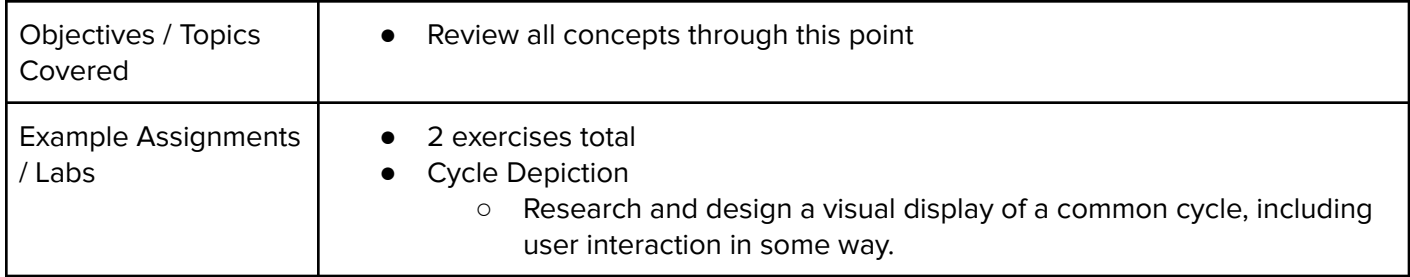

### **Unit 7: Making Decisions (1.5 weeks/ 8 hours)**

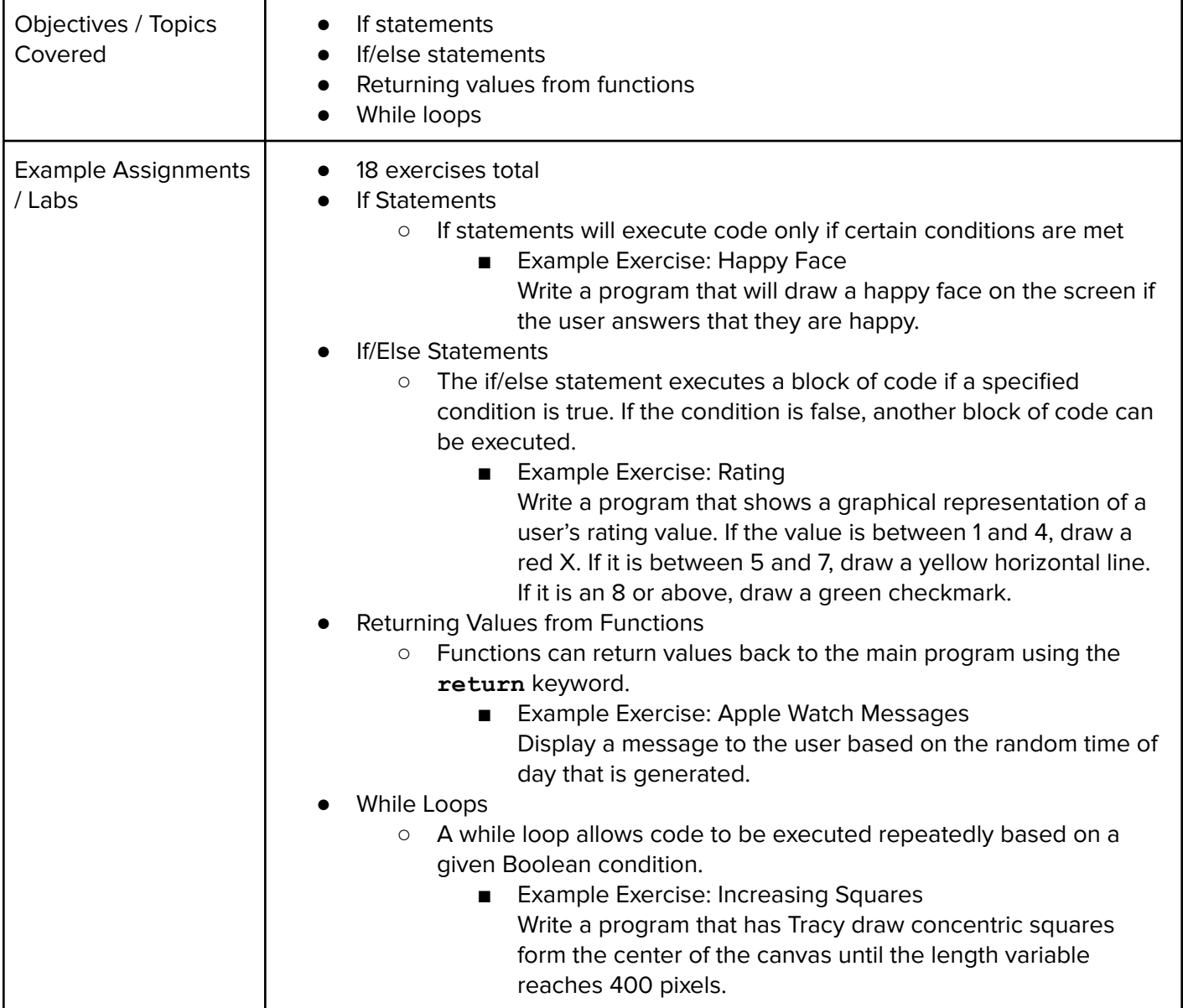

#### **Unit 8: Putting It All Together (0.5 weeks/ 2 hours)**

Browse the full content of this unit at <https://codehs.com/library/course/21070/module/28293>

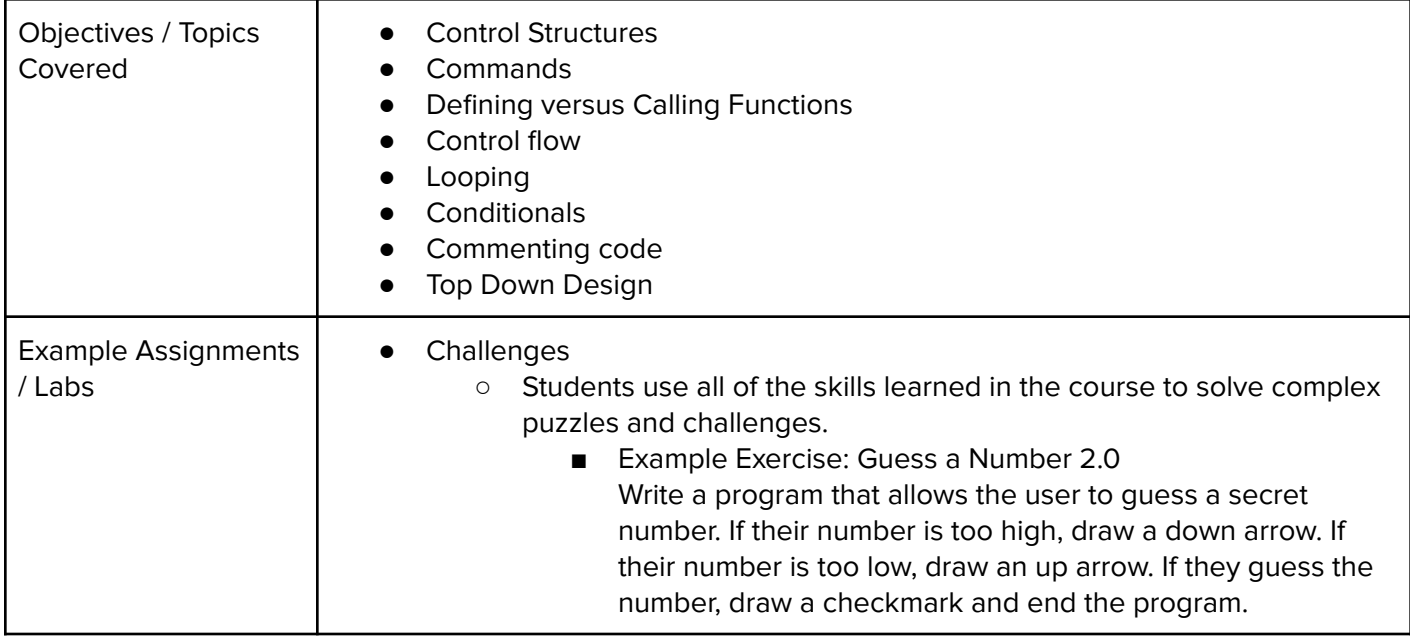

#### **Unit 9: [Project] On-Screen Calculator (1.5 weeks/ 7 hours)**

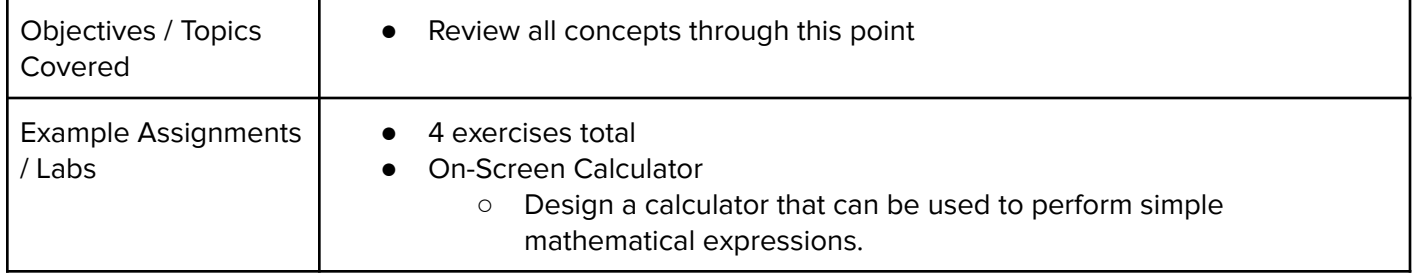